Draw the half section front view, half section side view and top view for the given objects below. Note: Use orthographic projection of your choice, Use suitable section line of your choice in object not specified

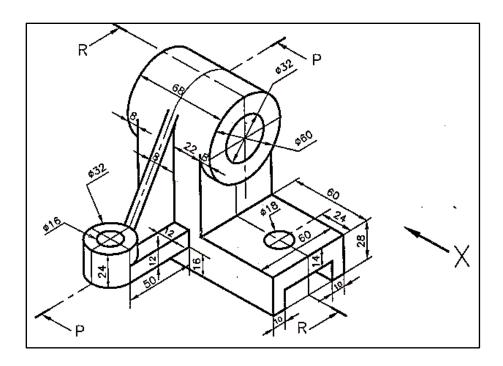

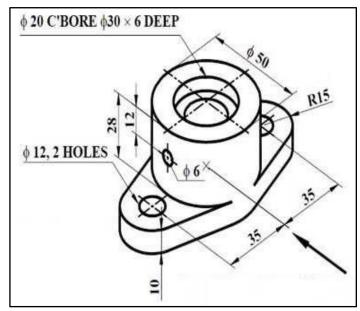

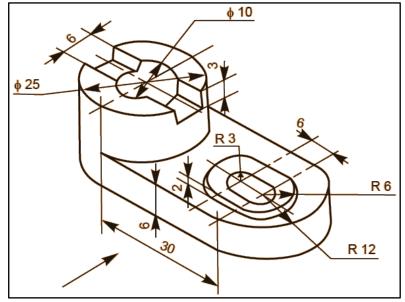